<span id="page-0-3"></span>

**byable —** Make programs byable

[Description](#page-0-0) [Syntax](#page-0-1) [Option](#page-0-2) [Remarks and examples](#page-1-0) [Also see](#page-7-0)

# <span id="page-0-0"></span>**Description**

Most Stata commands allow the use of the [by](https://www.stata.com/manuals/dby.pdf#dby) prefix; see  $[D]$  by. For example, the syntax diagram for the regress command could be presented as

[by *varlist*: | regress ...

This entry describes the writing of programs (ado-files) so that they will allow the use of Stata's by *varlist*: prefix; see [D] [by](https://www.stata.com/manuals/dby.pdf#dby). If you take no special actions and write the program myprog, then by *varlist*: cannot be used with it:

```
. by foreign: myprog
myprog may not be combined with by
r(190);
```
By reading this entry, you will learn how to modify your program so that by does work with it:

```
. by foreign: myprog
```

```
-> foreign = Domestic
  (output for first by-group appears )
```

```
-> foreign = Foreign
  (output for first by-group appears )
.
```
## <span id="page-0-1"></span>**Syntax**

program |<u>de</u>fine| *program\_name*  $\left.\left[\right.\right.\right.\left.\left.\right.\right.\left.\right.\left.\right.\left.\right\vert$  byable(recall $\left[\right.\right.\left.\right.\left.\right.\right\vert$ , noheader $\left.\left|\right.\right.\left\vert$ onecall)  $\ldots\right.\left.\right\vert$ 

# <span id="page-0-2"></span>**Option**

byable(recall $\lceil$  , noheader $\rceil$  | onecall) specifies that the program is to allow the by prefix to be used with it and specifies the style in which the program is coded.

There are two supported styles, known as byable(recall) and byable(onecall). byable(recall) programs are usually—not always—easier to write and byable(onecall) programs are usually—not always—faster.

byable(recall) programs are executed repeatedly, once per by group. byable(onecall) programs are executed only once and it is the program's responsibility to handle the implications of the by prefix if it is specified.

byable(recall, noheader) programs are distinguished from byable(recall) programs in that by will not display a by-group header before each calling of the program.

byable(onecall) programs are required to handle the by. . . : prefix themselves, including displaying the header should they wish that. See [Remarks and examples](#page-1-0) for details.

## <span id="page-1-0"></span>**Remarks and examples stature in the state of the state of the state of the state of the state of the state of the state of the state of the state of the state of the state of the state of the state of the state of the s**

Remarks are presented under the following headings:

[byable\(recall\) programs](#page-1-1) [Using sort in byable\(recall\) programs](#page-3-0) [Byable estimation commands](#page-4-0) [byable\(onecall\) programs](#page-5-0) [Using sort in byable\(onecall\) programs](#page-5-1) [Combining byable\(onecall\) with byable\(recall\)](#page-6-0) [The by-group header](#page-6-1)

If you have not read [P] [sortpreserve](https://www.stata.com/manuals/psortpreserve.pdf#psortpreserve), please do so.

Programs that are written to be used with by *varlist*: are said to be "byable". Byable programs do not require the use of by *varlist*:; they merely allow it. There are two ways that programs can be made byable, known as byable(recall) and byable(onecall).

byable(recall) is easy to use and is sufficient for programs that report the results of calculation (class-1 programs as defined in [P] [sortpreserve](https://www.stata.com/manuals/psortpreserve.pdf#psortpreserve)). byable(recall) is the method most commonly used to make programs byable.

<span id="page-1-1"></span>byable(onecall) is more work to program and is intended for use in all other cases (class-2 and class-3 programs as defined in [P] [sortpreserve](https://www.stata.com/manuals/psortpreserve.pdf#psortpreserve)).

#### **byable(recall) programs**

Say that you already have written a program (ado-file) and that it works; it merely does not allow by. If your program reports the results of calculations (such as summarize, regress, and most of the other statistical commands), then probably all you have to do to make your program byable is add the byable(recall) option to its program statement. For instance, if your program statement currently reads

```
program myprog, rclass sortpreserve
         . . .
end
```
change it to read

```
program myprog, rclass sortpreserve byable(recall)
        . . .
end
```
The only change you should need to make is to add byable(recall) to the program statement. Adding byable(recall) will be the only change required if

- Your program leaves behind no newly created variables. Your program might create temporary variables in the midst of calculation, but it must not leave behind new variables for the user. If your program has a generate() option, for instance, some extra effort will be required.
- Your program uses marksample or mark to restrict itself to the relevant subsample of the data. If your program does not use marksample or mark, some extra effort will be required.

Here is how byable(recall) works: if your program is invoked with a by *varlist*: prefix, your program will be executed K times, where K is the number of by-groups formed by the by-variables. Each time your program is executed, marksample will know to mark out the observations that are not being used in the current by-group.

Therein is the reason for the two guidelines on when you need to include only byable(recall) to make by *varlist*: work:

- If your program creates permanent, new variables, then it will create those variables when it is executed for the first by-group, meaning that those variables will already exist when it is executed for the second by-group, causing your program to issue an error message.
- If your program does not use marksample to identify the relevant subsample of the data, then each time it is executed, it will use too many observations—it will not honor the by-group—and will produce incorrect results.

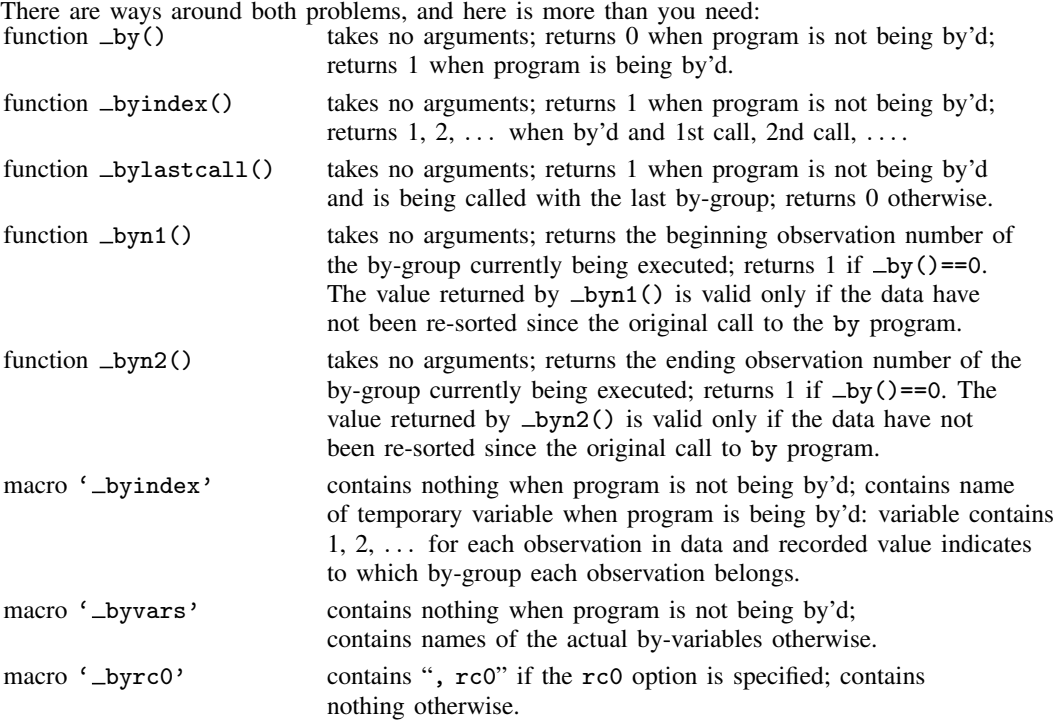

So let's consider the problems one at a time, beginning with the second problem. Your program does not use marksample, and we will assume that your program has good reason for not doing so, because the easy fix would be to use marksample. Still, your program must somehow be determining which observations to use, and we will assume that you are creating a 'touse' temporary variable containing 0 if the observation is to be omitted from the analysis and 1 if it is to be used. Somewhere, early in your program, you are setting the 'touse' variable. Right after that, make the following addition (shown in bold):

```
program ..., ... byable(recall)
         . . .
        if _by() {
                 quietly replace 'touse' = 0 if '_byindex' != _byindex()
        }
        . . .
end
```
The fix is easy: you ask if you are being by'd and, if so, you set 'touse' to 0 in all observations for which the value of 'byindex' is not equal to the by-group you are currently considering, namely, byindex().

The first problem is also easy to fix. Say that your program has a generate(*newvar*) option. Your code must therefore contain

```
program ..., ...
          . . .
         if "'generate'" != "" {
                   . . .
         }
          . . .
end
```
Change the program to read

```
program ..., ... byable(recall)
          . . .
          if "'generate'" != "" \boldsymbol{k} _bylastcall() {
                    . . .
          }
          . . .
end
```
bylastcall() will be 1 (meaning true) whenever your program is not being by'd and, when it is being by'd, whenever the program is being executed for the last by-group. The result is that the new variable will be created containing only the values for the last by-group, but with a few exceptions, that is how all of Stata works. Alternatives are discussed under byable(onecall).

<span id="page-3-0"></span>All the other macros and functions that are available are for creating special effects and are rarely used in byable(recall) programs.

#### **Using sort in byable(recall) programs**

You may use sort freely within byable(recall) programs, and in fact, you can use any other Stata command you wish; there are simply no issues. You may even use sortpreserve to restore the sort order at the conclusion of your program; see [P] [sortpreserve](https://www.stata.com/manuals/psortpreserve.pdf#psortpreserve).

We will discuss the issue of sort in depth just to convince you that there is nothing with which you must be concerned.

When a byable(recall) program receives control and is being by'd, the data are guaranteed to be sorted by '\_byvars' only when \_byindex() = 1—only on the first call. If the program re-sorts the data, the data will remain re-sorted on the second and subsequent calls, even if sortpreserve is specified. This may sound like a problem, but it is not. sortpreserve is not being ignored; the data will be restored to their original order after the final call to your program. Let's go through the two cases: either your program uses sort or it does not.

1. If your program needs to use sort, it will probably need a different sort order for each by-group. For instance, a typical program that uses sort will include lines such as

sort 'touse' 'id' ...

and so move the relevant sample to the top of the dataset. This byable(recall) program makes no reference to the '\_byvars' themselves, nor does it do anything differently when the by prefix is specified and when it is not. That is typical; byable(recall) programs rarely find it necessary to refer to the '\_byvars' directly.

In any case, because this program is sorting the data explicitly every time it is called (and we know it must be because byable(recall) programs are executed once for each by-group), there is no reason for Stata to waste its time restoring a sort order that will just be undone anyway. The original sort order needs to be reestablished only after the final call.

2. The other alternative is that the program does not use sort. Then it is free to exploit that the data are sorted on  $\epsilon$ -byvars'. Because the data will be sorted on the first call, the program does no sorts, so the data will be sorted on the second call, and so on. byable(recall) programs rarely exploit the sort order, but the program is free to do so.

#### <span id="page-4-0"></span>**Byable estimation commands**

Estimation commands are natural candidates for the byable(recall) approach. There is, however, one issue that requires special attention. Estimation commands really have two syntaxes: one at the time of estimation,

[ *prefix command*: ] *estcmd varlist* . . . [ , *estimation options replay options*]

and another for redisplaying results:

*estcmd* [ , *replay options* ]

With estimation commands, by is not allowed when results are redisplayed. We must arrange for this in our program, and that is easy enough. The general outline for an estimation command is

```
program estcmd, . . .
         if replay() {
                   if "'e(cmd)'"!="estcmd" error 301
                   syntax [, replay_options]
         }
         else {
                   syntax . . . [, estimation_options replay_options]
                   . . . estimation logic. . .
          }
          . . . display logic. . .
```
and to this, we make the changes shown in bold:

```
program estcmd, . . . byable(recall)
         if replay() {
                   if "'e(cmd)'"!="estcmd" error 301
                   if _by() error 190
                   syntax [, replay_options]
         }
         else {
                   syntax . . . [, estimation_options replay_options]
                   . . . estimation logic. . .
         }
         . . . display logic. . .
```
In addition to adding byable(recall), we add the line

if \_by() error 190

in the case where we have been asked to redisplay results. If we are being by'd (if  $\text{Ly}($ ) is true), then we issue error 190 (request may not be combined with by).

#### <span id="page-5-0"></span>**byable(onecall) programs**

byable(onecall) requires more work to use. We strongly recommend using byable(recall) whenever possible.

The main use of byable(onecall) is to create programs such as generate and egen, which allow the by prefix but operate on all the data and create a new variable containing results for all the different by-groups.

byable(onecall) programs are, as the name implies, executed only once. The byable(onecall) program is responsible for handling all the issues concerning the by, and it is expected to do that by using

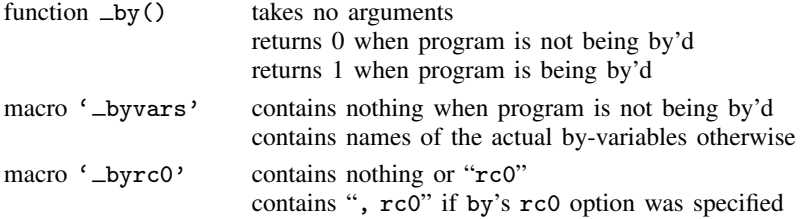

In byable(onecall) programs, you are responsible for everything, including the output of by-group headers if you want them.

The typical candidates for byable(onecall) are programs that do something special and odd with the by-variables. We offer the following guidelines:

- 1. Ignore that you are going to make your program byable when you first write it. Instead, include a by() option in your program. Because your program cannot be coded using byable(recall), you already know that the by-variables are entangled with the logic of your routine. Make your program work before worrying about making it byable.
- 2. Now go back and modify your program. Include byable(onecall) on the program statement line. Remove by(varlist) from your syntax statement, and immediately after the syntax statement, add the line

local by "'\_byvars'"

- 3. Test your program. If it worked before, it will still work now. To use the by() option, you put the by *varlist*: prefix out front.
- 4. Ignore the macro  $\epsilon$ -byrc0'. Byable programs rarely do anything different when the user specifies by's rc0 option.

#### <span id="page-5-1"></span>**Using sort in byable(onecall) programs**

You may use sort freely within byable(onecall) programs. You may even use sortpreserve to restore the sort order at the conclusion of your program.

When a byable(onecall) program receives control and is being by'd, the data are guaranteed to be sorted by '\_byvars'.

#### <span id="page-6-0"></span>**Combining byable(onecall) with byable(recall)**

byable(onecall) can be used as an interface to other byable programs. Let's pretend that you are writing a command—we will call it switcher—that calls one of two other commands based perhaps on some aspect of what the user typed or, perhaps, based on what was previously estimated. The rule by which switcher decides to call one or the other does not matter for this discussion; what is important is that switcher switches between what we will call prog1 and prog2. prog1 and prog2 might be actual Stata commands, Stata commands that you have written, or even subroutines of switcher.

We will further imagine that prog1 and prog2 have been implemented using the byable(recall) method and that we now want switcher to allow the by prefix, too. The easy way to do that is

```
program switcher, byable(onecall)
         if _by() {
                  local by "by '_byvars' '_byrc0':"
         }
         if (whatever makes us decide in favor of prog1) {
                  'by' prog1 '0'
         }<br>else
                  'by' prog2 '0'
end
```
switcher works by re-creating the by *varlist*: prefix in front of prog1 or prog2 if by was specified. switcher will be executed only once, even if by was specified, prog1 and prog2 will be executed repeatedly.

In the above outline, it is not important that prog1 and prog2 were implemented using the byable(recall) method. They could just as well be implemented using byable(onecall), and switcher would change not at all.

#### <span id="page-6-1"></span>**The by-group header**

Usually, when you use a command with by, a header is produced above each by-group:

```
. by foreign: summarize mpg weight
-> foreign = Domestic
  (output for first by-group appears )
-> foreign = Foreign
  (output for first by-group appears )
.
```
The by-group header does not always appear:

```
. by foreign: generate new = sum(mpg)
.
```
When you write your own programs, the header will appear by default if you use byable(recall) and will not appear if you use byable(onecall).

If you want the header and use byable(onecall), you will have to write the code to output it.

If you do not want the header and use byable(recall), you can specify byable(recall, noheader):

```
program ..., ... byable(recall, noheader)
         . . .
end
```
### <span id="page-7-0"></span>**Also see**

- [P] [program](https://www.stata.com/manuals/pprogram.pdf#pprogram) Define and manipulate programs
- [P] [sortpreserve](https://www.stata.com/manuals/psortpreserve.pdf#psortpreserve) Sort within programs
- [D] [by](https://www.stata.com/manuals/dby.pdf#dby) Repeat Stata command on subsets of the data

Stata, Stata Press, and Mata are registered trademarks of StataCorp LLC. Stata and Stata Press are registered trademarks with the World Intellectual Property Organization of the United Nations. StataNow and NetCourseNow are trademarks of StataCorp LLC. Other brand and product names are registered trademarks or trademarks of their respective companies. Copyright (c) 1985–2023 StataCorp LLC, College Station, TX, USA. All rights reserved.

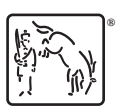

For suggested citations, see the FAQ on [citing Stata documentation](https://www.stata.com/support/faqs/resources/citing-software-documentation-faqs/).